#### **Move raster commands under "Raster" menu**

*2011-10-17 12:31 AM - Paolo Cavallini*

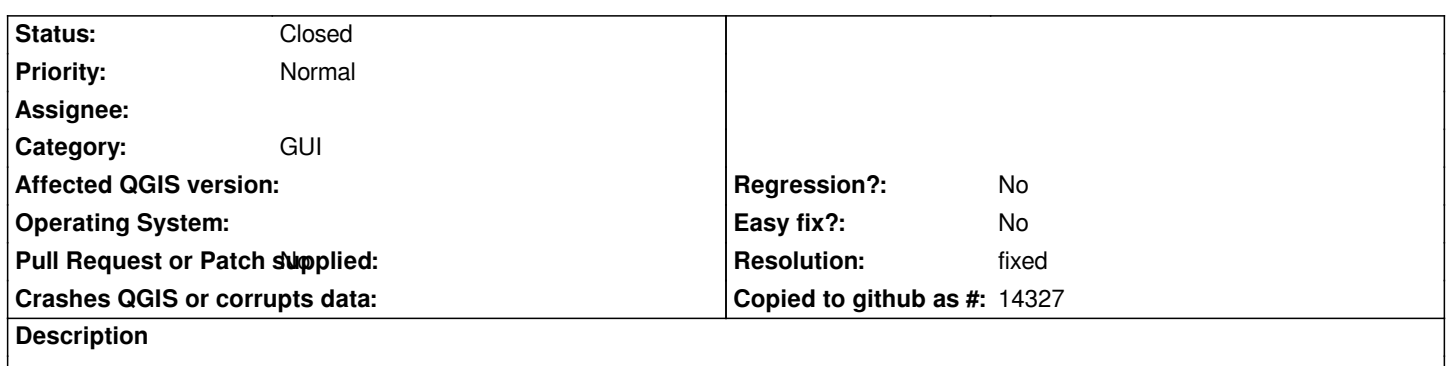

*Zonal statistics, Interpolation and Geomorphology plugins should be moved under the Raster menu for consistency*

# **History**

## **#1 - 2011-10-17 12:35 AM - Paolo Cavallini**

*- Category changed from Rasters to GUI*

## **#2 - 2011-12-09 01:51 AM - Alexander Bruy**

*Same thing with SPIT and Oracle GeoRaster. They should go to the Database menu and/or Add layer toolbar*

### **#3 - 2011-12-09 02:19 AM - Alexander Bruy**

*Core database plugins now moved to the Database menu (commit:1ffe31c88a)*

#### **#4 - 2011-12-11 05:37 AM - Paolo Cavallini**

*Right. Same for most plugins: many should go to one of [Raster|Vector|Database] menus.*

# **#5 - 2011-12-14 03:02 PM - Alister Hood**

*Also see #1734, #1602, and with regard to Gary's comment on the mailing list about not knowing where to find a plugin you have enabled: #4069.*

# **#6 - 2011-12-16 02:10 PM - Giovanni Manghi**

*- Target version set to Version 1.7.4*

# **#7 - 2011-12-20 09:59 AM - Alexander Bruy**

*Fixed in commit:0f41da3c7e. Also reorganized almost all other core plugins regarding this discussion. Hope we can close this ticket*

# **#8 - 2011-12-21 01:10 AM - Alexander Bruy**

*- Resolution set to fixed*

*- Status changed from Open to Closed*